- 13 ISBN 9787542745767
- 10 ISBN 754274576X

出版时间:2010-7

页数:266

版权说明:本站所提供下载的PDF图书仅提供预览和简介以及在线试读,请支持正版图书。

## www.tushu000.com

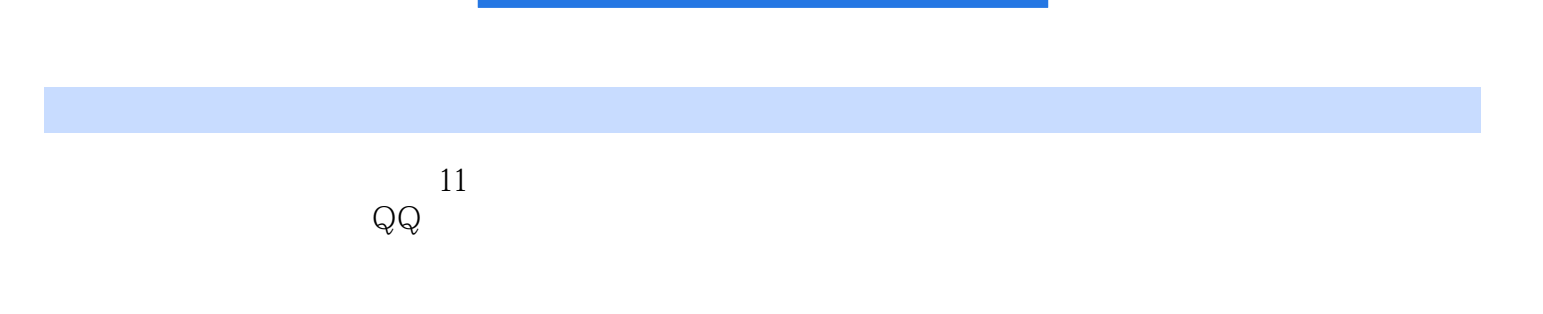

Internet

 $1$  $1.1$  $1.1.1$  $1.1.2$  $1.1.3$  $1.1.4$ <br> $1.2$ 1.2 Internet<br>1.2.1 Inte Internet  $1.22$ 1.3  $1.3$   $1$ ADSL  $1.32$ I.3.3无线上网 第2章使用浏览器  $21$  IE  $21.1$  $21.2E$  $21.3$ 22  $221$ 22.2 223 224 225 23<br>231 2.3.1 Maxthon<br>2.3.2 FireFox FireFox<br>TT 233  $3$ 31 32 321 322 33 Sogou  $331$  Sogou 332 Sogou 第4章下载网络资料  $4.1$  IE 4.2 421 4.22 423 43 BT 4.3.1BT 432 BT  $\begin{array}{c} 44 \\ 5 \end{array}$  $5<sub>5</sub>$ 

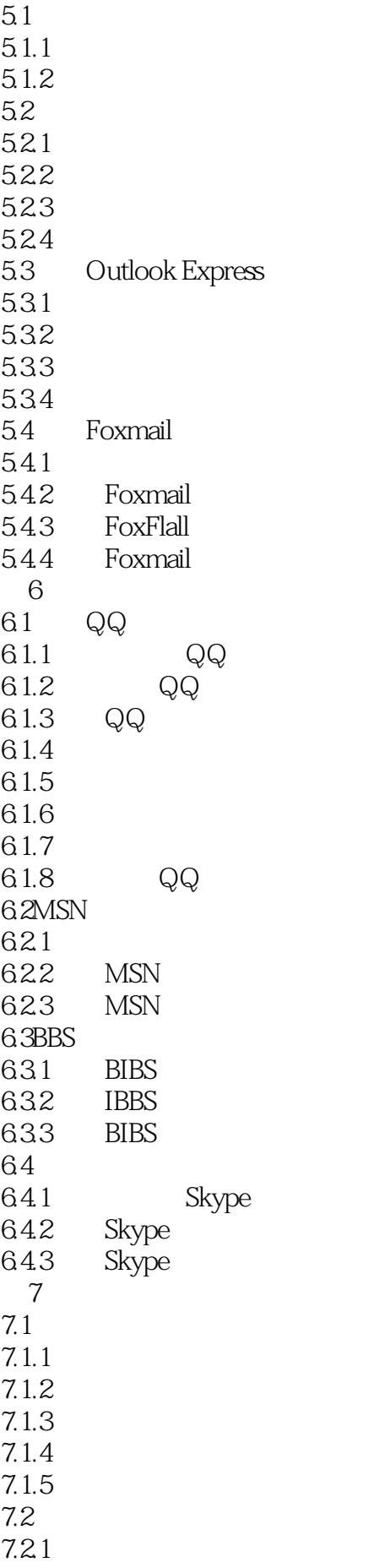

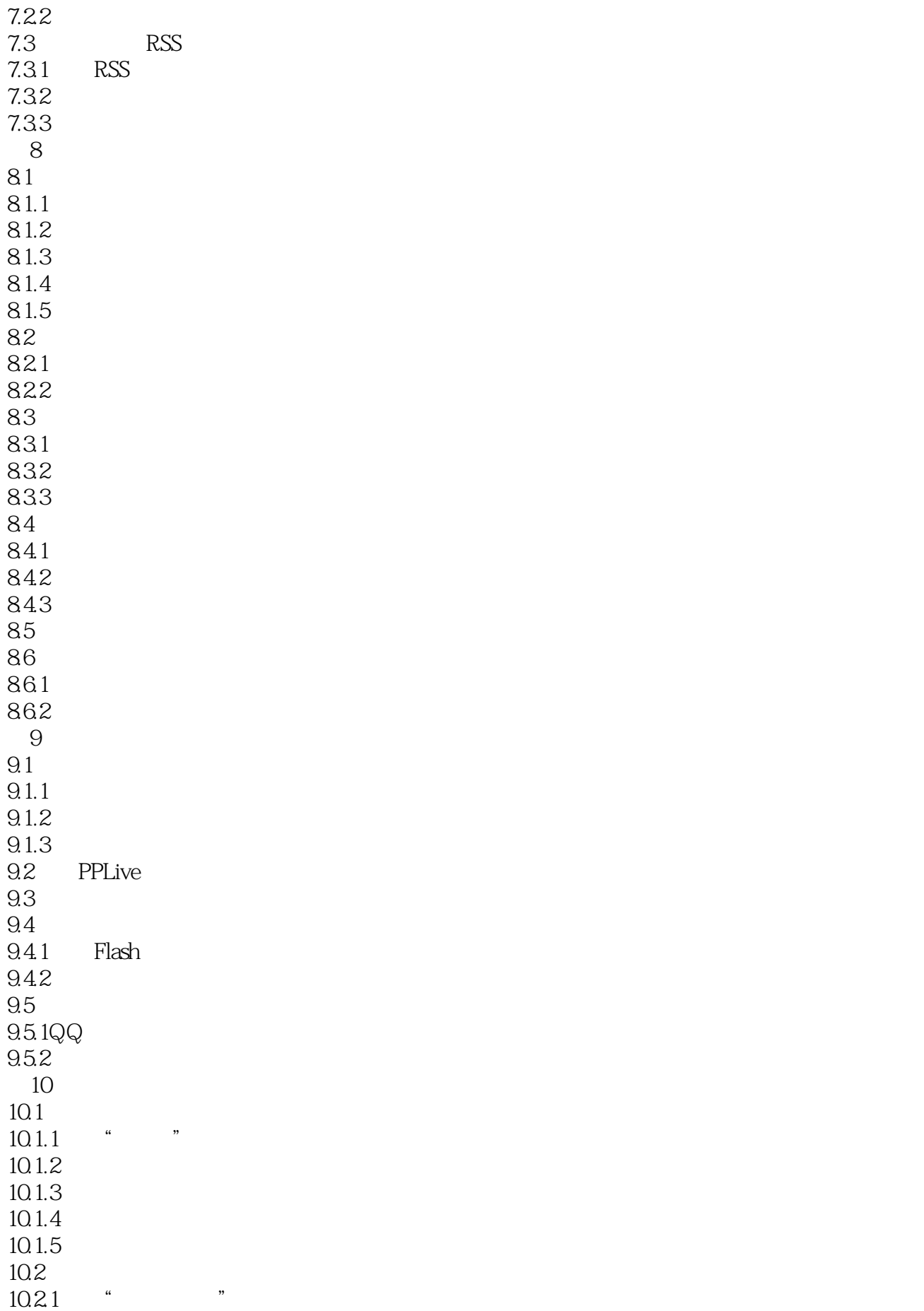

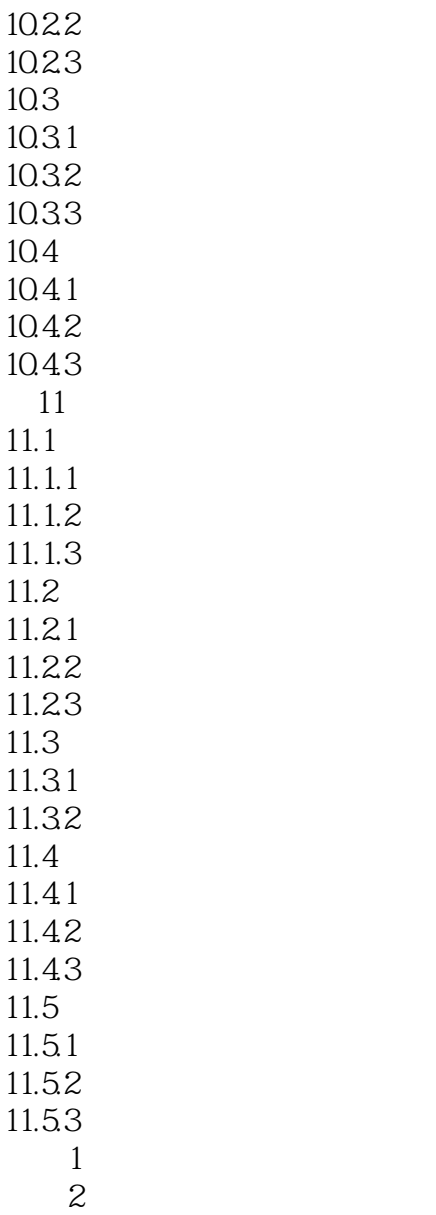

*Page 6*

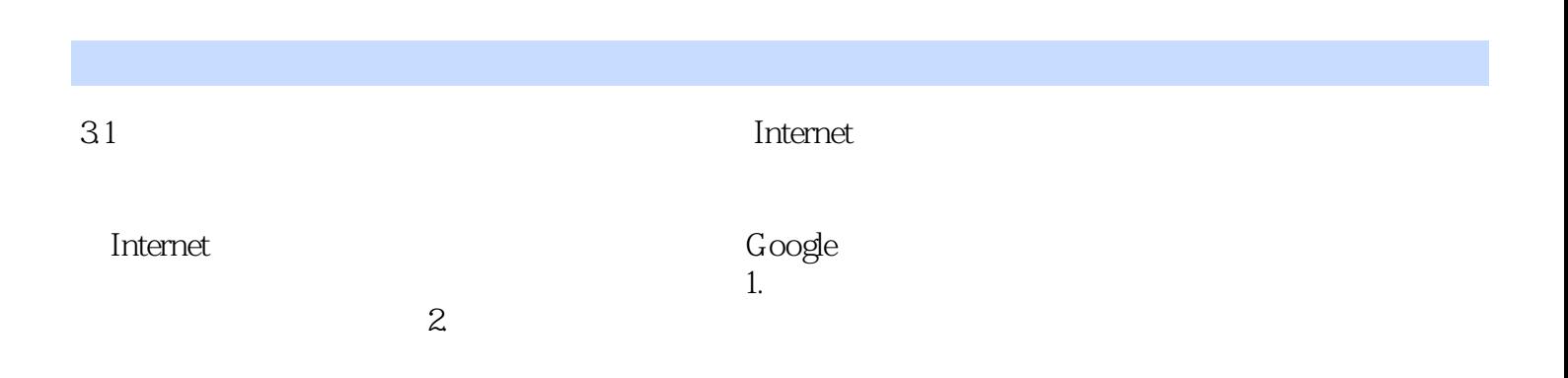

 $1$ 

本站所提供下载的PDF图书仅提供预览和简介,请支持正版图书。

:www.tushu000.com